# **Helpapplecom Iphone User Guide**

Getting the books **Helpapplecom Iphone User Guide** now is not type of challenging means. You could not and no-one else going in the manner of ebook accrual or library or borrowing from your friends to right of entry them. This is an extremely easy means to specifically acquire lead by on-line. This online pronouncement Helpapplecom Iphone User Guide can be one of the options to accompany you in the manner of having extra time.

It will not waste your time. put up with me, the e-book will unquestionably way of being you other issue to read. Just invest little mature to approach this on-line message **Helpapplecom Iphone User Guide** as with ease as evaluation them wherever you are now.

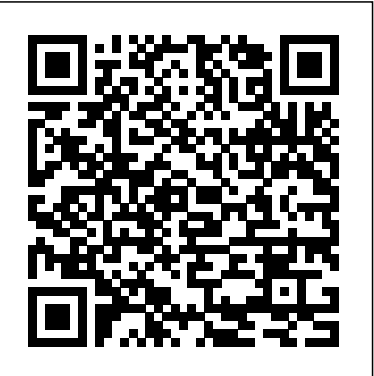

*Learn Google Flutter Fast* John Wiley & Sons Smartphones have sparked a huge, new software segment - the mobile app. This creates an important pair of questions for user assistance professionals: What is our role going forward in mobile and how can we prepare to take that on? User Assistance does have a role in supporting mobile apps. As the mobile app market continues to soar, this is becoming the next frontier for user assistance professionals. This book provides unique and detailed instruction and guidance regarding design, writing, tools, and planning of your mobile UA. This edition is fully revised with over 300 pages of new content.

# Information Technology for Librarians and Information Professionals DIANE Publishing

Congratulations—you've purchased an iPhone 4, arguably the coolest smartphone on the market. Now it's time to learn how to take market. Now it's time to learn how to take advantage of all the features, apps, and secret techniques available. To accomplish this, look no further than iPhone 4 Made Simple. Over 1,000 screen visuals and clear-cut instructions guide you through both basic and advanced features of the iPhone xG, from email and calendar tips to navigating the App Store and understanding Bluetooth and Wi-Fi networks. Written by two successful smartphone trainers and authors, this is the go-to guide for the latest and greatest version of the iPhone.

# **HTML5 Foundations** Questing Vole Press

Excel for iPad fills the gap between the full-featured desktop versions of Excel for Windows or Mac and the limited versions that run on smartphones or web browsers. This handy guide covers Excel for iPad, Office 365 subscriptions, and OneDrive cloud storage. If you're coming from Excel for Windows or Mac, you'll find all the steps needed to transfer your spreadsheets and make a painless transition from point-and-click to tap-and-drag. - Subscribe to Office 365 and install Microsoft Office apps on multiple computers and tablets. - Sign in to Excel with your Microsoft account or Office 365 account. - Manage your files in backstage view. - Use the ribbon to find commands quickly. - Store your files locally on your iPad or in the cloud on OneDrive. - Use OneDrive to store, share, sync, or collaborate on workbooks online. - Access files stored on Dropbox or iCloud Drive. - Work on cloud-based workbooks even when you're offline. -Resolve editing conflicts for workbooks that have multiple authors. - Share and print your files. - Export workbooks in PDF format. - Transfer files between your iPad and computer. - Create workbooks based on Microsoft's

professionally designed templates. - Organize your workbooks in folders. - Add multiple worksheets to your workbooks. - Work with worksheet cells, rows, and columns. - Edit and format cells and use the built-in editing tools. - Add and edit comments in a workbook. - Cut, copy, paste, merge, fill, and sort cells. - Enter, copy, move, and troubleshoot formulas. - Choose from more than 340 built-in functions and operators to build formulas. - Sum rows or columns of numbers automatically. - Calculate summary statistics without using formulas. - Organize your data in a table to simplify sorting, filtering, and other common tasks. - Chart your data to reveal trends and relationships. - Embellish your workbooks with pictures, shapes, text boxes, and add-ins. - Plenty of tips, tricks, and timesavers. - Fully cross-referenced, linked, and searchable. Contents 1. Getting Started with Excel for iPad 2. Storing, Sharing, and Printing Files 3. Spreadsheet Basics 4. Entering and Formatting Data 5. Formulas and Functions 6. Tables 7. Charts 8. Pictures, Shapes, Text Boxes, and Add-Ins **Science and Health with Key to the Scriptures** Packt Publishing Congratulations—you've purchased the new iPhone 4S, the coolest smartphone on the advantage of the new iOS 5 and all its features, apps, and secret techniques available. To accomplish this, look no further than iPhone 4S Made Simple. More than 1,000 screen visuals and clear-cut instructions guide you through both basic and advanced features of the iPhone 4S, from email and calendar tips to navigating the App Store and understanding Bluetooth and Wi-Fi networks. Written by two successful smartphone trainers and authors, this is the go-to guide for the latest and greatest

version of the iPhone. This book should also help those who use the popular iPhone 4 or earlier iPhones, that are now running or can

run the new iOS 5 operating system as well. **Building Cross-Platform GUI Applications with Fyne** Packt Publishing Ltd

Managing Apple Devices, Second Edition will enable you to create an effective plan for deploying and maintaining groups of Apple devices using iOS 8 and OS X Yosemite in your organization. This all-in-one resource teaches a wide variety of Apple management technologies; explains the theory behind the tools; and provides practical, hand-on exercises to get you up and running with the tools. You will be introduced to Apple management technologies including Mobile Device Management, the Volume Purchase Program, and the Device Enrollment Program. For example, not only will you learn how to use Profile Manager–A pple's implementation of Mobile Device Management–but you will also learn about the ideas behind profile

management and how to make configuration easier for both administrators and users while maintaining a highly secure environment. The exercises contained within this guide are designed to let you explore and learn the tools provided by Apple for deploying and over 65,000 apps just for the iPad, as well as the ability to run over managing iOS 8 and OS X Yosemite systems. They start with verification of access to necessary services, move on to the configuration of those services, and finally test the results of those services on client devices. Each lesson builds on previous topics and is designed to give technical coordinators and system administrators the skills, tools, and knowledge to deploy and maintain Apple devices by: • Illustrated explanations of all the key features Hundreds of graphics as Providing knowledge of how Apple deployment technologies work • Showing how to use specific deployment tools • Explaining deployment procedures and best practices • Offering practical exercises This book offers a practical template for training patrons to use eBook, step-by-step solutions available

## **iPhone 4S Made Simple** Independently Published

iPhone For Seniors For Dummies, 5th Edition (9781119293484) was previously published as iPhone For Seniors For Dummies, 5th Edition (9781119137764). While this version features a new Dummies cover and design, the content is the same as the prior release and should not be considered a new or updated product. Learn to navigate the iPhone like a pro Learning to use new technology can be a bit of a challenge for seniors, especially now that smartphones are more like mobile computers. iPhone For Seniors For Dummies, 5th Edition is a full-color text that guides you through easy-to-understand lessons in iPhone features and functions. This step-by-step reference explains how to use the most basic of your phone's capabilities, such as making calls and sending text messages. Additionally, this newly revised book walks you through the most exciting features of your iPhone's hardware and software, from downloading new apps to keeping your data—and your phone—safe. With a larger font size and illustrations, this senior-friendly resource presents information in an accessible way. iPhones are among the most popular smartphones in the world, but learning how to use one can prove difficult if you're not up to date on the latest technology. To keep up with the cool kids and make sure to use a reference that fits your needs! Start from the very beginning by covering buying and getting started with your iPhone Explore your new phone's accessibility features, and dive into more complicated features as you build your understanding of the iPhone's technology Discover new forms of entertainment, such as surfing the web on mobile Safari, exploring new mobile apps, buying and reading iBooks, buying and listening to music on iTunes, and searching for interesting videos on YouTube Protect your new phone with key safety and maintenance best practices iPhone For Seniors For Dummies, 5th Edition guides you through the seemingly chaotic world of your new phone, helping you make sense of its features and functions.

*iMovie '11 & iDVD: The Missing Manual* Questing Vole Press

Learn Google Flutter by example. Over 65 example mini-apps. Chapters Include: Three Chapters on Dart Language. Introduction to Flutter. Installing Flutter. Your first Flutter App. Dependencies & Packages. Introduction to Widgets & Composition. Stateless Widgets. Stateful Widgets. Basic Material Widgets. Multi-Child Widgets. Single-Child Widgets. App Scaffolding Widgets. Other Widgets. Builders. Routing & Navigation. Forms. Http, Apis, REST & JSON. Flutter with Http, Apis, REST & JSON. State. State & Stateful Widgets. State & InheritedWidgets. State & Scoped Model. State & BLoCs with Streams. Local Persistence. Mixins. Debugging & Performance Profiling. Change Detection, Keys & Rendering. Other Performance Considerations. Publishing Your App. Flutter Resources. *iOS 14 Programming for Beginners* Springer Nature

The iPad 2 is thinner, more powerful, intuitive and very fun for users of all ages. Your iPad can be used for reading, surfing the web, emailing, watching TV and movies, getting work done and much more. And with 30,000 iPhone apps, the possibilities are endless. iPad 2 Made Simple clarifies all of the key features on the iPad, introduces what's new, and also reveals dozens of time-saving shortcuts and techniques. The book has over 1,000 screen shots that are carefully annotated with step-bystep instructions. Clear instructions on how to set up and use the iPad well as tips and tricks

*Bring Your Own Devices (BYOD) Survival Guide* Springer streaming video, online music, and journal collections that is practical, adaptable, and most importantly, sustainable. • Introduces librarians to a sustainable approach to teaching or coaching patrons on how to access and use eBooks, streaming video, digital music, and digital journal collections • Offers a flexible approach that can be customized to libraries of different sizes and budgets • Builds on librarians' reference skills to stay current with new technologies • Focuses on sustainability for smaller and mid-sized libraries

Developing User Assistance for Mobile Apps - 2nd Edition Apress This book will help you join the thousands of successful iPhone apps developers without needing to learn Objective-C or the Cocoa touch APIs. If you want to apply your existing web development skills to iPhone and iPad development, then now you can. WebKit's support for HTML5 means any web developer can create compelling apps for both the iPhone and the larger-screen iPad. Beginning iPhone & iPad Web Apps takes you through the latest mobile web standards as well as the specific features of the iPhone and iPad. You'll learn about WebKit and Mobile Safari, HTML5 and CSS3, vector graphics and multimedia support. You'll discover the built-in hardware features of the iPhone and iPad and how best to take advantage of them. The market for web apps for the iPhone and iPad is expanding rapidly. You'll want to know about all the advantages, and Beginning iPhone & iPad Web Apps is the perfect starting point.

## *Learning IOS Forensics* Lulu.com

A formula for positive thinking, enabling the reader to effect a change in his or her life for the better.The world that you create begins with your thoughts. This book is meant to help you transform the way you think about yourself, about others, and about the situations that you are facing in your life today. *iPhone Unlocked* CRC Press

This handy guide covers all of Pages for iOS, Apple's chart-topping word processor tuned to work with your iPad, iPhone, and iPod touch. If you're coming from Pages for Mac or Microsoft Word, you'll find all the steps needed to transfer your documents and make a painless transition from point-and-click to tap-and-drag. - Use just your fingers to create documents with text, lists, footnotes, tables, charts, graphics, and media. - Create documents based on Apple's professionally designed templates or your own custom templates. - Store documents in iCloud or third-party cloud locations such as Dropbox or Google Drive. - Use Handoff to pass documents seamlessly between your Mac, iPhone, iPad, and iPod touch. - View or restore earlier versions of your documents. - Organize your documents into folders. - Restrict access to your documents by password-protecting them. - Set the paper size and adjust page margins. - Insert repeating headers and footers. - Number pages automatically. - Use watermarks to stamp your documents with a logo or mark them as confidential. - Print documents wirelessly from an AirPrint-capable printer. - Edit and format text and use the built-in editing tools. - Add comments and highlights to your work. - Track changes in your documents. - Use paragraph and character styles to maintain a consistent look. - Create bulleted, lettered, or numbered lists. - Flow text into multiple columns. - Change the line spacing and alignment of paragraphs. - Set paragraph margins and first-line indents. - Use tab stops to align columns of text or numbers. - Insert manual page, column, or line breaks. - Insert footnotes or endnotes. - Embellish your documents with photos, videos, text boxes, arrows,

Page 2/4 April, 28 2024

lines, and shapes. - Wrap text around objects. - Organize, format, and sort text or numbers in tables. - Chart your data to show trends and relationships. - Export Pages, Word, PDF, or ePub files. - Import Pages, Word, or text files. - Send copies of documents via email, Messages, or AirDrop. - Transfer documents via remote server. - Use iCloud to store, share, sync, or collaborate on documents online. - Plenty of tips, tricks, and timesavers. - Fully cross-referenced, linked, and searchable. Contents 1. Getting Started with Pages 2. Document Basics 3. Editing Text 4. Formatting Text 5. Media, Text Boxes, and Shapes 6. Tables 7. Charts 8. Sharing and Converting Documents Learn Microsoft Visual Studio App Center Packt Publishing Ltd Make the most of your iPhone with this witty, authoritative, fullcolor guide to iOS 14. Apple has sold over 2.2 billion iPhones—but not one has come with a user guide. And with each annual update of iOS, Apple piles on more and more features; at this moment, the Settings app alone bristles with over 1,000 options. In iPhone Unlocked, the #1 bestselling iPhone author David Pogue offers a curated guide to the essential and useful features of the new iPhone 12 family—and all other models that can run the iOS 14 software. A former New York Times tech columnist and bestselling how-to author, no one is better equipped than Pogue to offer expert instruction to this complicated iPhone. With his trademark humor, crystal-clear prose, and 300 full-color illustrations, Pogue guides readers through everything in iOS 14: Home-screen widgets, the new App Library, the all-new Translate app, the redesigned Search, FaceTime, and calling screens, and much more. Whether you're a new iPhone user or a seasoned veteran, iPhone Unlocked is a gorgeous, authoritative, all-in-one

# master class on all things iPhone.

## Metal by Tutorials (Third Edition): Beginning Game Engine Development With Metal Questing Vole Press

Master innovative and eye-catching website design with theexciting new Treehouse Series of books Turn plain words and images into stunning websites using HTML5and this beautiful, full-colour guide. Taking you beyond theconstraints of prebuilt themes and simple site building tools, thisnew Treehouse book combines practicality with inspiration to showyou how to create fully customized, modern, and dazzling websitesthat make viewers want to stop and stay. The exciting new Treehouse Series of books is authored byTreehouse experts and packed with innovative design ideas andpractical skill-building. If you're a web developer, web designer,hobbyist, or career-changer, every book in this practical newseries should be on your bookshelf. Part of the new Treehouse Series of books, teaching youeffective and compelling website development and design, helpingyou build practical skills Provides career-worthy information from Treehouse industry prosand trainers Explains HTML5 basics, such as how to format text, add scriptsto pages, and use HTML5 for audio and video Also covers hypermedia, CSS and JavaScript, embedding video,geolocation, and much more Leverage pages of dazzling website design ideas and expertinstruction with a new Treehouse Series book.

## *Security Protocols XXVII* Independently Published

Have you ever thought of creating beautiful, blazing-fast native apps for iOS and Android from a single codebase? Have you dreamt of taking your native

apps to the web and desktop without it costing a fortune? If so, Pragmatic Flutter: Building Cross-Platform Mobile Apps for Android, iOS, Web & Desktop is the right place to start your journey to developing cross-platform apps. Google's Flutter is the brand-new way for developing beautiful, fluid, and blazing-fast cross-platform apps for Android, iOS, web, and desktops (macOS, Linux, Windows). Google's new Fuchsia OS user interface (UI) is implemented using Flutter as well. Learning to develop mobile apps with Flutter opens the door to multiple devices, form-factors, and platforms using a single codebase. You don't need any prior experience using Dart to follow along in this book; however, it's recommended that readers have some familiarity with writing code using one of the object-oriented programming languages. Your journey starts with learning to structure and organize the Flutter project to develop apps for multiple platforms. Next, you will explore the fundamentals of Flutter widgets. The journey continues with Flutter's layout widgets while also learning to build responsive layouts. You will get an understanding of organizing and applying themes and styles, handling

user input, and gestures. Then you will move on to advanced concepts, such as fetching data over the network and integrating and consuming REST API in your app. You will get hands-on experience on design patterns, data modeling, routing, and navigation for multi-screen apps. When you are finished, you will have a solid foundational knowledge of Flutter that will help you move on to building great and successful mobile apps that can be deployed to Android, iOS, web, and desktop (macOS, Linux, Windows) platforms from a single codebase.

How to Change the Way You Think Simon & Schuster Book + Content Update Program Apple Watch and iPhone Fitness Tips and Tricks contains hundreds of tips and tricks you can use with the new Apple Watch and your iPhone to create a powerful personal health and fitness system that can help you get fit, and stay fit. You'll learn how to use Apple's new technologies to track your performance, strengthen your motivation, reduce your stress, and improve your diet. You'll learn how to use the Apple Watch and iPhone with everything from Bluetooth-compatible workout equipment to third-party exercise and nutrition apps. Easy to understand and nontechnical, this book is ideal for beginners, as well as more experienced Apple Watch and iPhone users who are fitness-, health-, or nutrition-minded and want to reduce their stress, lose weight, sleep better, build muscle, and live a healthier lifestyle. In addition, this book is part of Que's Content Update Program. As Apple updates features of the Apple Watch and iPhone, sections of this book will be updated or new sections will be added to match the updates to the software. The updates will be delivered to you via a FREE Web Edition of this book, which can be accessed with any Internet connection. How to access the free Web Edition: Follow the instructions within the book to learn how to register your book to get the FREE Web Edition. Author Jason Rich is the best-selling author of more than 55 books. Rich will help you learn to: • Through in-depth and exclusive interviews with world-renowned health and fitness experts, learn how to succeed in your fitness, diet, and health goals • Define achievable goals, and use your iPhone and Apple Watch to work toward them • Use the built-in Health app to collect, view, analyze, store, or share health and fitness data • Customize your Apple Watch to display fitness information whenever you want it • Wirelessly link a scale, treadmill, fitness tracker, and medical devices to your iPhone • Discover great tracking and performance tools for cyclists, runners, and walkers • Track what you eat, and become more mindful about nutrition • Discover mind/body tools for improving focus and reducing stress • Monitor your sleep patterns, sleep better, and consistently wake up more rested • Reinforce your motivation with apps, accessories, and music • Set up Medical ID to provide life-saving medical information in an emergency • Make the most of Apple's Activity and Workout apps iPhone 4 Made Simple Razeware LLC

Use Visual Studio App Center with Xamarin Forms to set up a DevOps CI/CD pipeline, set up your mobile builds on either iOS or Android, set up Android and Apple certificates and provisioning profiles, distribute your app to your developers and testers, capture analytics and crashes from your users, communicate to your users with push notifications, and run UI tests on the Microsoft cloud. You will see how to automate and manage the life cycle of your apps through Microsoft's Cloud Service, with a focus on integrating App Center into your Xamarin Forms apps with clear, practical examples. As you follow along with the sample app, you will see how easy it is to configure your builds, to test the sample app on various iOS and Android devices on the App Center cloud, and to distribute your app to real devices. Whether you are a developer on a small team or a startup or an architect in a large organization curious about the benefits of Visual Studio App Center, after finishing this book, you will be confident in setting up App Center on your next mobile project. Come join me on this journey through Visual Studio App Center with Xamarin Forms. What You Will LearnCreate a DevOps CI/CD pipeline for your mobile app on

both iOS and Android devices Save money without buying multiple iOS and Android devices and instead run cloud UI testsStay informed about build successes and failures by integrating App Center with SlackSet up groups and add team members to your groups on App CenterDistribute your app to your team on either iOS or Android devicesCapture important user events in your code and report to App CenterGive a friendly user experience by handling crashes gracefully and reporting to App CenterKeep and analyze your user's data on Azure by setting up automatic data export to AzureCommunicate with your users using iOS and Android notification services from App CenterGive your users a better experience by sending silent push notifications Include custom data in your push notificationsWho This Book Is For Xamarin Forms mobile developers with previous experience using the Xamarin framework.

## *Pages for iPad & iPad Pro (Vole Guides)* Springer

When an IT security configuration checklist (e.g., hardening or lockdown guide) is applied to a system in combination with trained system administrators and a sound and effective security program, a substantial reduction in vulnerability exposure can be achieved. This guide will assist personnel responsible for the administration and security of Windows XP systems. It contains information that can be used to secure local Windows XP workstations, mobile computers, and telecommuter systems more effectively in a variety of environments, including small office, home office and managed enterprise environments. The guidance should only be applied throughout an enterprise by trained and experienced system administrators. Illustrations.

## *iPhone For Seniors For Dummies* Apress

Here is the fundamental knowledge and information that a beginning or intermediate electronic musician must have to understand and play today's keyboard synthesizers. This basic primer, newly updated from the classic original edition, offers step-by-step explanations and practical advice on what a synthesizer is, the basic concepts and components, and the latest technical developments and applications. Written by Bob Moog, Roger Powell, Steve Porcaro (of Toto), Tom Rhea, and other well-known experts, Synthesizer Basics is the first, and still the best, introduction available today.

# **Guide to Securing Microsoft Windows XP Systems for IT Professionals: A NIST Security Configuration Checklist** CRC Press

Build your own low-level game engine in Metal!This book introduces you to graphics programming in Metal - Apple's framework for programming on the GPU. You'll build your own game engine in Metal where you can create 3D scenes and build your own 3D games.Who This Book Is ForThis book is for intermediate Swift developers interested in learning 3D graphics or gaining a deeper understanding of how game engines work.Topics Covered in Metal by TutorialsThe Rendering Pipeline: Take a deep dive through the graphics pipeline.3D Models: Import 3D models with Model I/O and discover what makes up a 3D model.Coordinate Spaces: Learn the math behind 3D rendering.Lighting: Make your models look more realistic with simple lighting techniques.Shading: Understand how vertex and fragment shaders work.Textures & Materials: Design textures and surfaces for micro detail.Multipass Rendering: Add shadows with advanced lighting effects.Tile-based Deferred Rendering: Take full advantage of your Apple GPU with this rendering technique.GPU-Driven Rendering: Move the rendering setup to the GPU.Tessellation: Discover how to use tessellation to add a higher level of detail using fewer resources.Environment: Add realistic skies and water to your scenes.Particle Systems: Learn how to make stunning visual effects using GPU compute shaders.Character Animation: Bring your 3D models to life with joints and animation.Raytracing: Learn how to perform raytracing on the GPU.Advanced Lighting & Shadows: Discover signed distance fields and render beautiful shadows.Performance

Optimization: Tune up your game with Xcode's new tools.After reading this book, you'll be prepared to take full advantage of graphics rendering with the Metal framework.